# Lab 10 Reading NetCDF data in MatLab

<span id="page-0-0"></span>*Marine Modelling* March 25, 2019

Katja Fennel **Oceanography** Dalhousie University **[Reading NetCDF data](#page-28-0) in MatLab**

**Katja Fennel**

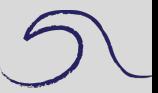

**[Outline](#page-1-0)** [Function overview](#page-2-0) [Oxygen example](#page-11-0)

## **Outline**

**[Reading NetCDF data](#page-0-0) in MatLab**

**Katja Fennel**

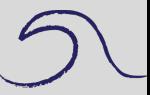

[Outline](#page-1-0)

[Function overview](#page-2-0)

[Oxygen example](#page-11-0)

Plan for today:

- Overview of different functions to read NetCDF data
- <span id="page-1-0"></span>• Example: Bottom oxygen in northern Gulf of Mexico

### **Overview of different functions to read NetCDF data**

NetCDF (Network Common Data Form) is a widely used data format in earth sciences, incl. oceanography, meteorology etc. NetCDF files (.nc) can contain data for one or more variables and corresponding meta data, e.g. longitude, latitude and time.

There are two different sets of functions for accessing NetCDF data in MatLab:

- high-level functions: ncinfo, ncread, ncreadatt
- low-level functions: netcdf

More information here:

<span id="page-2-0"></span>[https://www.mathworks.com/help/matlab/import\\_export/importin](https://www.mathworks.com/help/matlab/import_export/importing-network-common-data-form-netcdf-files-and-opendap-data.html)g[network-common-data-form-netcdf-files-and-opendap](https://www.mathworks.com/help/matlab/import_export/importing-network-common-data-form-netcdf-files-and-opendap-data.html)[data.html](https://www.mathworks.com/help/matlab/import_export/importing-network-common-data-form-netcdf-files-and-opendap-data.html)

**[Reading NetCDF data](#page-0-0) in MatLab**

**Katja Fennel**

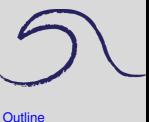

[Function overview](#page-2-0)

### **Important high-level functions**

**High-level functions** are convenient to use, but can be slower.

 $ncinfo$  is used to get information on file content  $-$  try it out:

```
fileName = 'roms854 MCH bottom 02 2000-2016.nc';
fileInfo = ncinfo(fileName)
```
Access, e.g. variable names, using: fileInfo.Variables.Name

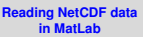

**Katja Fennel**

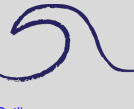

**[Outline](#page-1-0)** 

[Function overview](#page-2-0)

### **Important high-level functions**

**High-level functions** are convenient to use, but can be slower.

 $ncinfo$  is used to get information on file content  $-$  try it out:

```
fileName = 'roms854_MCH_bottom_O2_2000-2016.nc';
fileInfo = ncinfo(fileName)
```

```
Access, e.g. variable names, using:
fileInfo.Variables.Name
```
ncread is used to read data for selected variable:

```
varName = 'oxygen';
varData = ncread(fileName, varName);
```
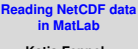

**Katja Fennel**

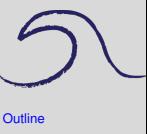

[Function overview](#page-2-0)

### **Important high-level functions**

**High-level functions** are convenient to use, but can be slower.

 $ncinfo$  is used to get information on file content  $-$  try it out:

```
fileName = 'roms854_MCH_bottom_O2_2000-2016.nc';
fileInfo = ncinfo(fileName)
```

```
Access, e.g. variable names, using:
fileInfo.Variables.Name
```
ncread is used to read data for selected variable:

```
varName = 'oxygen';
varData = ncread(fileName, varName);
```
ncreadatt is used to read an attribute of a variable:

```
attName = 'units':
varUnit = ncreadatt(fileName, varName, attName)
```
**[Reading NetCDF data](#page-0-0) in MatLab**

**Katja Fennel**

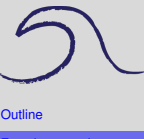

[Function overview](#page-2-0)

**Low-level functions** require more coding, but can be significantly faster, especially when dealing with large datasets.

netcdf.open is used to open a NetCDF file for reading. Always the first step when using low-level functions:

ncID = netcdf.open(fileName)

#### **[Reading NetCDF data](#page-0-0) in MatLab**

**Katja Fennel**

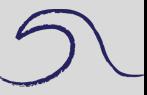

**[Outline](#page-1-0)** 

[Function overview](#page-2-0)

**Low-level functions** require more coding, but can be significantly faster, especially when dealing with large datasets.

netcdf.open is used to open a NetCDF file for reading. Always the first step when using low-level functions:

```
ncID = netcdf.open(fileName)
```
netcdf.inqVarID is used to retrieve the ID of a variable:

```
varID = netcdf.inqVarID(ncID, varName)
```
#### **[Reading NetCDF data](#page-0-0) in MatLab**

**Katja Fennel**

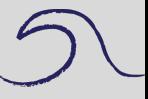

**[Outline](#page-1-0)** 

[Function overview](#page-2-0)

**Low-level functions** require more coding, but can be significantly faster, especially when dealing with large datasets.

netcdf.open is used to open a NetCDF file for reading. Always the first step when using low-level functions:

```
ncID = netcdf.open(fileName)
```
netcdf.inqVarID is used to retrieve the ID of a variable:

```
varID = netcdf.inqVarID(ncID, varName)
```
netcdf.getVar is used to read variable data:

```
varData = netcdf.getVar(ncID, varID);
```
#### **[Reading NetCDF data](#page-0-0) in MatLab**

**Katja Fennel**

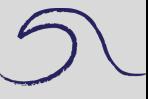

```
Outline
```
[Function overview](#page-2-0)

netcdf.getAtt is used to read variable attribute:

varUnit = netcdf.getAtt(ncID, varID, attName)

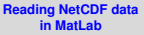

**Katja Fennel**

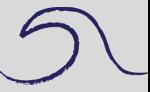

**[Outline](#page-1-0)** 

[Function overview](#page-2-0)

netcdf.getAtt is used to read variable attribute:

```
varUnit = netcdf.getAtt(ncID, varID, attName)
```
netcdf.inqVarFill is used to retrieve a variable's fill value (equivalent of NaN in MatLab):

```
[~, fillVal] = netcdf.inqVarFill(ncID, varID)
```
See also: <https://www.mathworks.com/help/matlab/ref/netcdf.html>

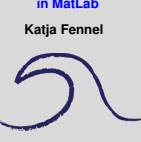

**[Reading NetCDF data](#page-0-0)**

```
Outline
Function overview
```
### **Example: Reading simulated bottom oxygen from .nc file**

We will use both the high-level and the low-level functions and compare them with respect to time spent reading data from roms854\_MCH\_bottom\_O2\_2000-2016.nc, which contains daily model output for bottom oxygen in the northern Gulf of Mexico for 2000–2016 (i.e. 17 years).

Model grid size:  $128 \times 64$  (x  $\times$  y) Time steps: 6211 days

<span id="page-11-0"></span>Follow along the script: netcdf oxygen.m

#### **[Reading NetCDF data](#page-0-0) in MatLab**

**Katja Fennel**

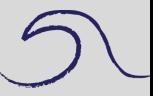

**[Outline](#page-1-0)** [Function overview](#page-2-0)

#### **Read bottom oxygen using high-level functions**

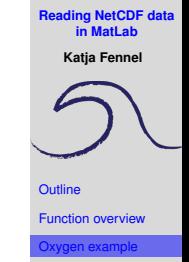

%% 1) first: using high-level functions

```
%% 1.1) read meta information
lonData = ncread(oxyFile, lonVar);
latData = ncread(oxyFile, latVar);timeData = ncread(oxvFile, timeVar);
timeUnit = ncreadatt(oxyFile, timeVar, 'units');
```

```
%% 1.2) convert time unit
switch timeUnit(1:3)
    case 'sec'
        timeFac = 1/86400:
    case 'min'
        timeFac = 1/1440:
    case {'hou', 'hrs'}
        timeFac = 1/24;
    case 'day'
        timeFac = 1;otherwise
        error('Invalid time unit.');
end
```
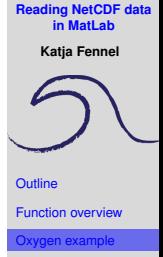

```
Reading NetCDF data
                                                            in MatLab
                                                           Katja Fennel
                                                         Outline
                                                         Function overview
                                                          Oxygen example
%% 1.2) convert time unit
switch timeUnit(1:3)
    case 'sec'
         timeFac = 1/86400:
    case 'min'
         timeFac = 1/1440:
    case {'hou', 'hrs'}
         timeFac = 1/24;
    case 'day'
         timeFac = 1;
    otherwise
         error('Invalid time unit.');
end
% get the reference time used in the NetCDF file
i = \text{string}(\text{timeUnit}, 'since') + \text{length}('since');refTimeStr = strtrim(timeUnit(i:end));refTimelNum = datenum(reffimeStr);% do time conversion
timeData = refTimeNum + timeData * timeFac;% convert the day counter into a date vector
timeVec = datevec(timeData);
```
**Katja Fennel**

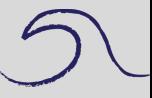

**[Outline](#page-1-0)** [Function overview](#page-2-0) ovgen example

```
%% 1.3) read oxygen data for selected period
iTime = timeVec(:, 1) >=yearStart & ...
        timeVec(:,1)<=yearEnd;
tStart = find(iTime==1, 1, 'first');
tCount = sum(iTime);oxyTime = timeVec(iTime,:);
```
10.10

**Katja Fennel**

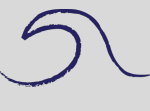

**[Outline](#page-1-0)** [Function overview](#page-2-0)

```
vgen example
```

```
%% 1.3) read oxygen data for selected period
iTime = timeVec(:,1) >=yearStart \&\ldotstimeVec(:,1)<=yearEnd;
tStart = find(iTime==1, 1, 'first');
tCount = sum(iTime);oxyTime = timeVec(iTime,:);%% 1.4) define the start and number of indices
% for each dimension to be read
```
% NOTE: time is often the last dimension of % NetCDF variables, so it is here ncStart =  $\begin{bmatrix} 1, 1, 1, 1, 1 \end{bmatrix}$ ncCount = [Inf, Inf, Inf, tCount];

```
Katja Fennel
                                                      Outline
                                                      Function overview
                                                       Oxygen example
%% 1.5) read all data at once and time it
time2 = tic;oxyData1 = ncread(oxyFile, oxyVar, ncStart, nccount);fprintf('Single read command: %.1fs\n', ...
        toc(time2));
%% 1.6) for comparison read data for all days
% individually and time it
oxyzize = size(oxyData1);oxyData1 = NaN(oxySize);
time2 = tic;for it = 1 \cdot tCount
    ncStart = [ 1, 1, 1, tStart + it - 1];ncCount = [Inf, Inf, Inf, 1];oxyData1 (:,:,:,it) = ...
       ncread(oxyFile, oxyVar, ncStart, ncCount);
end
fprintf('Data read sequentially: \frac{1}{5} (\frac{1}{5} , toc(time2));
```
#### **Read bottom oxygen using low-level functions**

```
Outline
                                                     Function overview
                                                      Oxygen example
%% 2) second: using low-level functions
%% 2.1) open NetCDF file
ncID = netcdf.open(oxyFile, 'NOWRITE');
%% 2.2) read meta data: longitude, latitude and time
lonID = netcdf.inqVarID(ncID, lonVar);
lonData = netcdf.getVar(ncID, lonID);
latID = netcdf.inqVarID(ncID, latVar);
latData = netcdf.getVar(ncID, latID);
timeID = netcdf.inqVarID(ncID, timeVar);
timeData = netcdf.getVar(ncID, timeID);
```
**[Reading NetCDF data](#page-0-0) in MatLab Katja Fennel**

```
%% 2.4) get information about the variable we
% to read
oxyID = netcdf.inqVarID(ncID, oxyVar);
\lceil \gamma, \gamma \rceil oxyDimIDs, \gamma] = netcdf.inqVar(ncID, oxyID)
% check the variables dimensions
nDims = length(oxyDimIDs);
dimLength = zeros(1, nDims);
dimName = cell(1, nDims);for i = 1:nDims
     \lceil \text{dimName}\{\text{i}\}, \text{dimLength}\{\text{i}\}\rceil = \ldotsnetcdf.inqDim(ncID, oxyDimIDs(i));
end
```
**Katja Fennel** [Outline](#page-1-0) [Function overview](#page-2-0) [Oxygen example](#page-11-0)

**[Reading NetCDF data](#page-0-0) in MatLab**

```
Katja Fennel
                                                       Outline
                                                       Function overview
                                                       Oxygen example
%% 2.4) get information about the variable we
% to read
oxyID = netcdf.inqVarID(ncID, oxyVar);
\lceil \gamma, \gamma \rceil oxyDimIDs, \gamma] = netcdf.inqVar(ncID, oxyID)
% check the variables dimensions
nDims = length(oxyDimIDs);
dimLength = zeros(1, nDims);
dimName = cell(1, nDims);for i = 1:nDims[dimName{i}, dimLength(i)] = ...netcdf.inqDim(ncID, oxyDimIDs(i));
end
%% 2.5) get the variable's 'FillValue'
% (needed to set land values to NaN
% => not always done automatically)
[\sim], fillVal] = netcdf.inqVarFill(ncID, oxyID);
```

```
Reading NetCDF data
                                                            in MatLab
                                                           Katja Fennel
                                                          Outline
                                                          Function overview
                                                          Oxygen example
%% 2.6) Find the time indices we're interested in.
iTime = timeVec(:, 1) >=yearStart & ...
         timeVec(:,1)<=yearEnd;
% NOTE: subtract 1 as netcdf toolbox starts
% indexing at 0
tStart = find(iTime==1, 1, 'first') - 1;
tCount = sum(iTime);oxyTime = timeVec(iTime,:);
```

```
in MatLab
                                                      Katja Fennel
                                                     Outline
                                                     Function overview
                                                     Oxygen example
%% 2.6) Find the time indices we're interested in.
iTime = timeVec(:, 1) >=yearStart & ...
        timeVec(:,1)<=yearEnd;
% NOTE: subtract 1 as netcdf toolbox starts
% indexing at 0
tStart = find(iTime==1, 1, 'first') - 1;
tCount = sum(iTime);oxyTime = timeVec(iTime,:);%% 2.7) set the starting indices and number of
% indices for each dimension to be read
ncStart = zeros(1, nDims);ncCount = dimLength;ncStart(strcmp(dimName,timeVar)) = tStart;
ncCount(strcmp(dimName,timeVar)) = tCount;
```
**[Reading NetCDF data](#page-0-0)**

```
%% 2.8) read all relevant data at once and time
time2 = tic;
oxyData2 = ...netcdf.getVar(ncID, oxyID, ncStart, ncCount);
fprintf('Single read command: %.1fs\n', ...
        toc(time2));
```
**Katja Fennel**

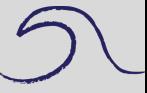

[Outline](#page-1-0)

[Function overview](#page-2-0)

```
in MatLab
                                                        Katja Fennel
                                                      Outline
                                                      Function overview
                                                      Oxygen example
%% 2.8) read all relevant data at once and time
time2 = tic;
oxyData2 = ...netcdf.getVar(ncID, oxyID, ncStart, ncCount);
fprintf('Single read command: %.1fs\n', ...
         toc(time2));
%% 2.9) for comparison read data for all days
% individually and time it
oxySize = size(oxyData2);
oxyData2 = NaN(oxySize);
time2 = tic;
for it = 1 \cdot tCount
    ncStart = [ 0, 0, 0, tStart + it - 1];ncCount = [dimLength(1:3), 1];oxyData2 (:,:,:,it) = ...
       netcdf.getVar(ncID, oxyID, ncStart, ncCount);
end
fprintf('Data read sequentially: \frac{1}{5} (\frac{1}{5} , toc(time2));
netcdf.close(ncID); % close NetCDF file
```
**[Reading NetCDF data](#page-0-0)**

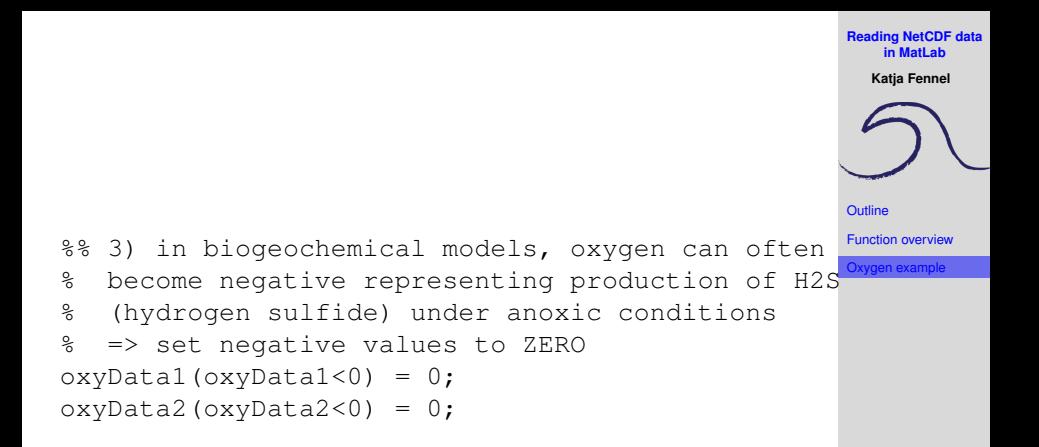

#### **Getting coastline from global database**

```
Outline
                                                     Function overview
                                                     Oxygen example
%% 4) get coastline (using 'gshhs' function)
lonRange = [nannin(lonData(:)), nanmax(lonData(:))];
latRange = [nammin(latData(:)), nanmax(latData(:));
if ~exist(coastFile, 'file')
    % extract coastline and land mask for region
    % of interest from GSHHG data
    mch coast = gshhs('gshhs h.b', latRange, lonRange);
    mch river = \ldotsgshhs('wdb_rivers_h.b', latRange, lonRange);
    save(coastFile, 'mch_coast', 'mch_river', '-v7.3');
else
    load(coastFile); % use existing file
end
See also:
```
<https://www.ngdc.noaa.gov/mgg/shorelines/gshhs.html> [https://www.ngdc.noaa.gov/mgg/shorelines/data/gshhg/latest/gs](https://www.ngdc.noaa.gov/mgg/shorelines/data/gshhg/latest/gshhg-bin-2.3.7.zip)hhg $bin-2.3.7.$ zip (files used by MatLab function  $qshh$ s) <https://www.mathworks.com/help/map/ref/gshhs.html>

**[Reading NetCDF data](#page-0-0) in MatLab Katja Fennel**

#### **Plot data read with high-level and low-level functions**

%% 5) Plot figure with original data

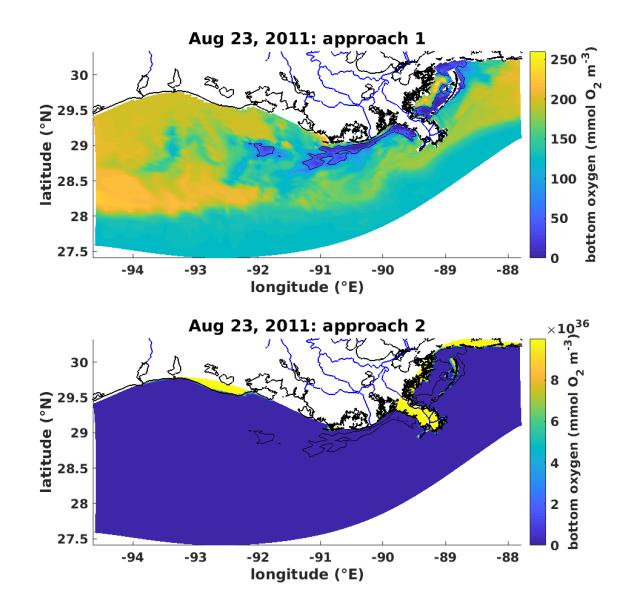

**Katja Fennel [Outline](#page-1-0)** [Function overview](#page-2-0) [Oxygen example](#page-11-0)

**[Reading NetCDF data](#page-0-0) in MatLab**

%% 6) remove land values and plot again oxyData2(oxyData2>=fillVal) = NaN;

<span id="page-28-0"></span>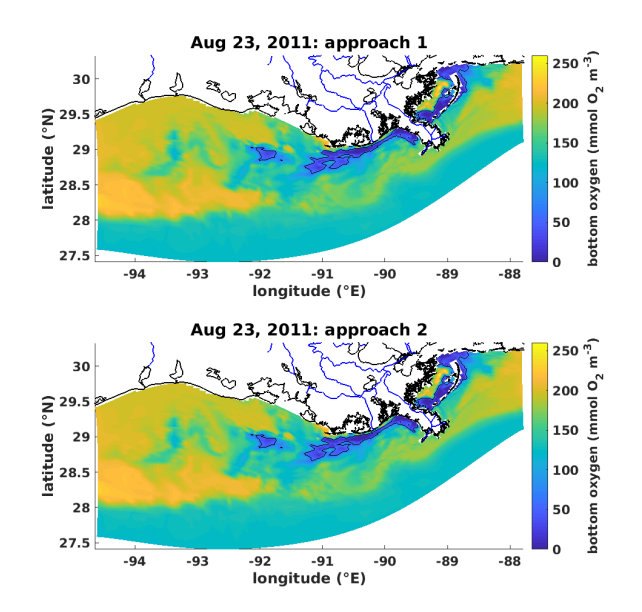

**in MatLab Katja Fennel [Outline](#page-1-0)** [Function overview](#page-2-0) [Oxygen example](#page-11-0)

**[Reading NetCDF data](#page-0-0)**